### **ИНСТРУКЦИЯ-АЛГОРИТМ**

## проверки статьи по системе http://www.antiplagiat.ru (ресурс бесплатный)

#### - авторский объем не менее  $70\%$ :

Шаг 1. Полготовьте статью строго согласно требованиям по содержанию и оформлению. Заимствованный текст перерабатывайте, излагайте своими словами, используя общепринятые и общенаучные обороты, но в тоже время следуя логике Вашего исследования и Вашего авторского видения. Используемые статистические данные формируйте в авторские таблицы, изложите анализ этих данных, постройте графики. Формулируйте авторское видение, авторские оценки и выводы.

Шаг 2. Сохраните статью под названием по примеру

Максимчук О.В. Секция VI (то есть ФИО автора Секция и номер)

Шаг 3. Сохраните статью в формате PDF (выбираете в меню опцию «Сохранить как», потом в нижнем окошке выбираете формат PDF - выделено синим, нажимаете «Сохранить»).

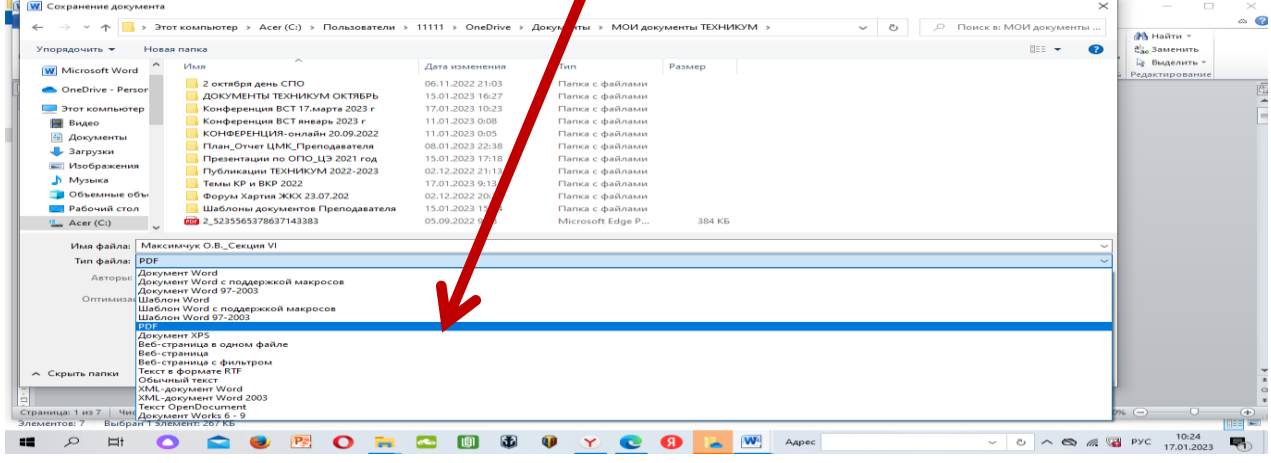

Шаг 4. По ссылке http://www.antiplagiat.ru заходите на сайт и выбираете левое окно Студентам / Частным пользователям

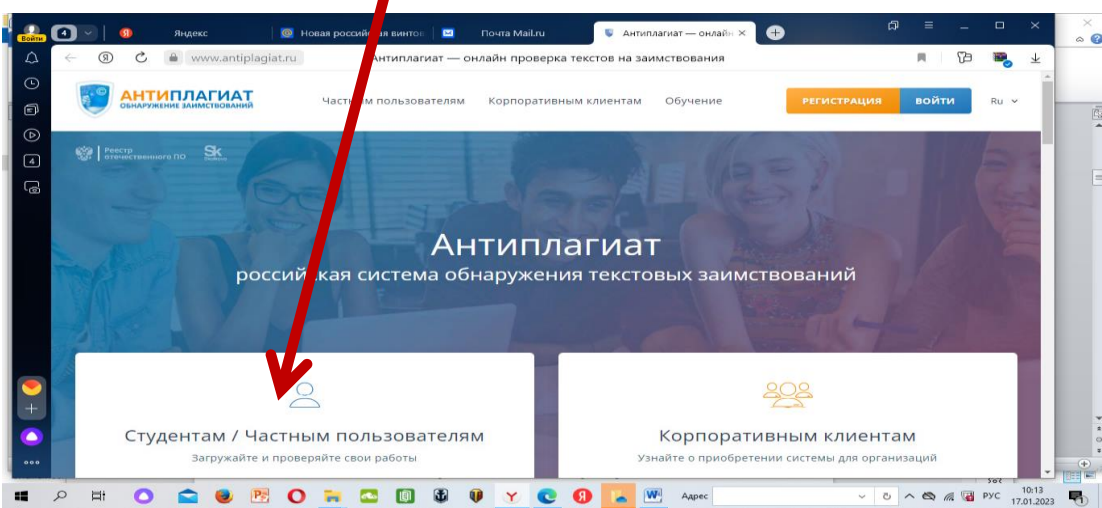

**ШАГ 5.** Нажимаете на левое окно Студентам / Частным пользователям и затем нажиматете опцию **Проверить текст**

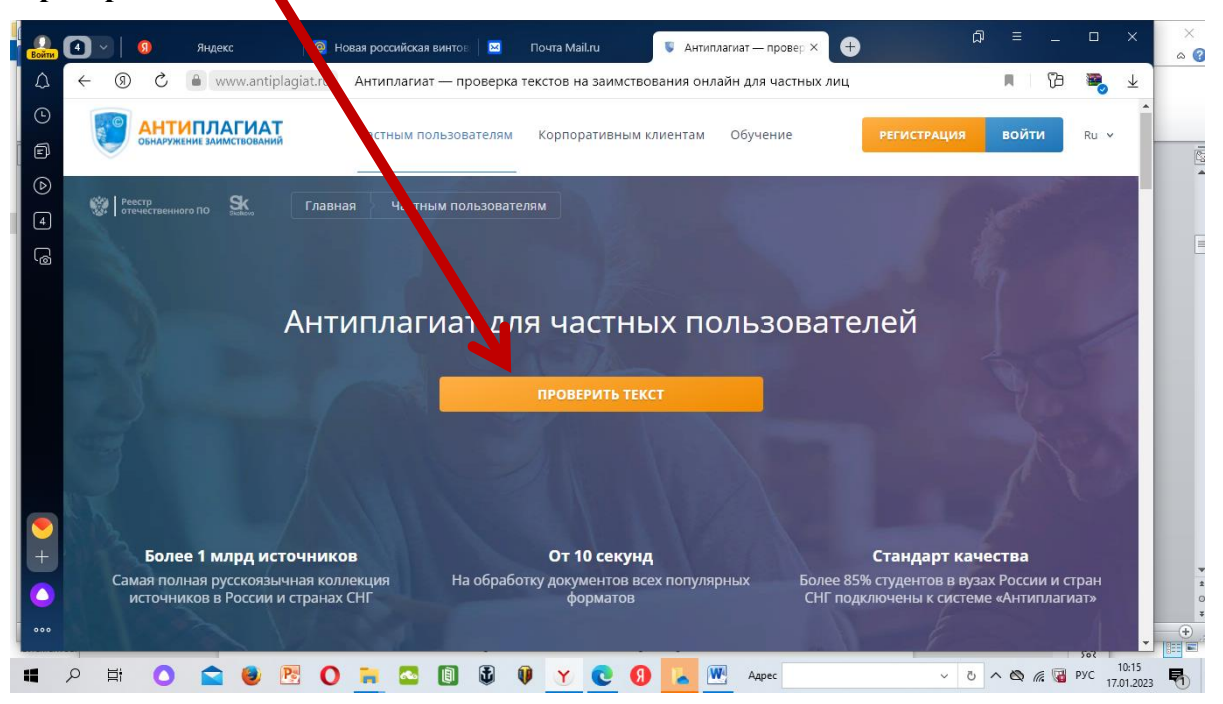

**ШАГ 6.** Нажимаете на левое окно Студентам / Частным пользователям и затем нажимаете опцию **Проверить текст –** система попросит Вас зарегистрироваться или войти с помощью соцсетей – выберите нужное, регистрация очень быстро проходит. Можно зарегистрировать заранее

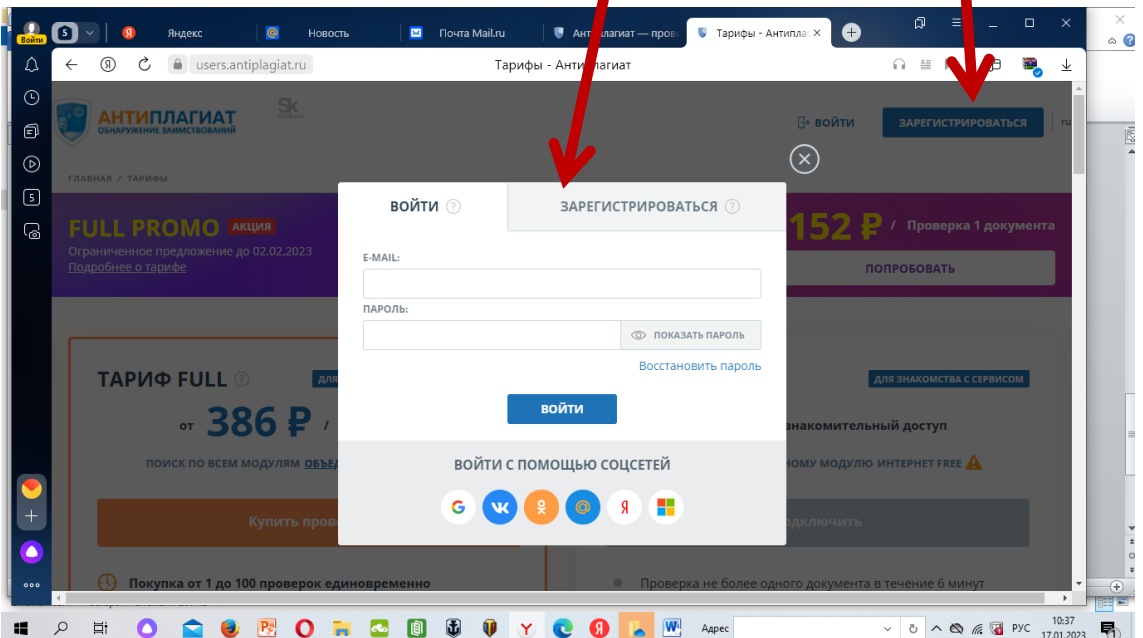

**ШАГ 7.** После регистрации и входа (или входа с использованием соцсетей) выбираете опцию **Проверить документ**

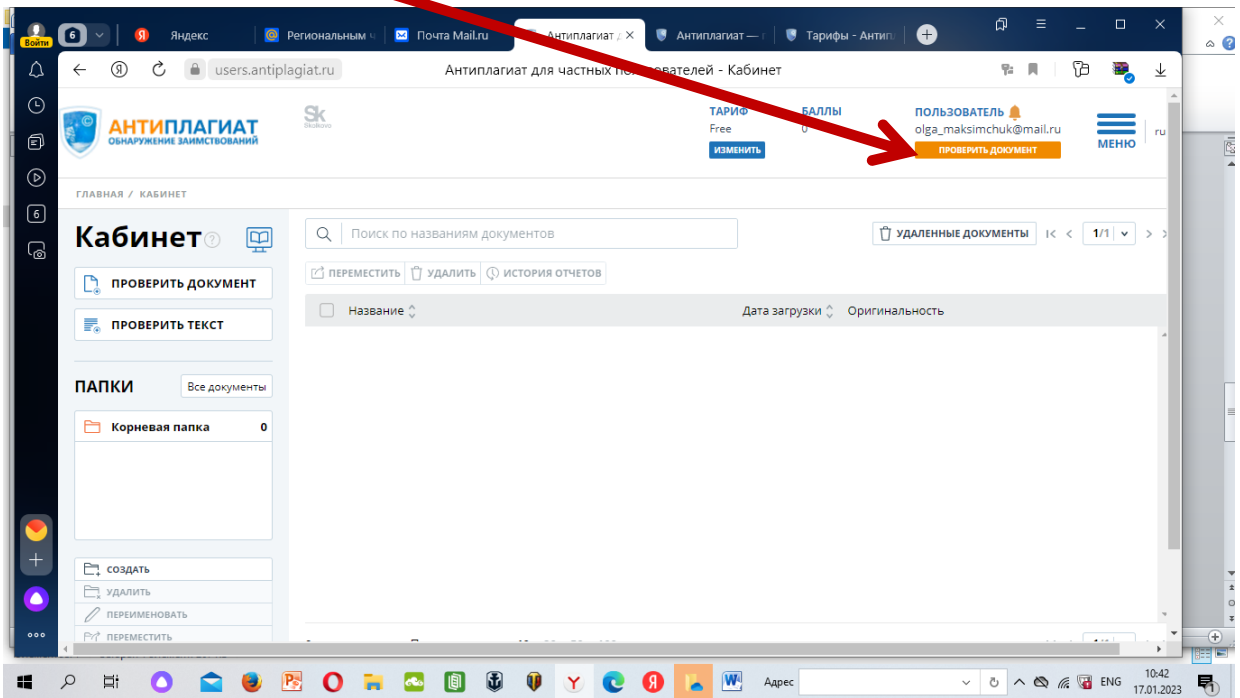

**ШАГ 8.** После нажатия опции Проверить документ – надо **Загрузить документ**

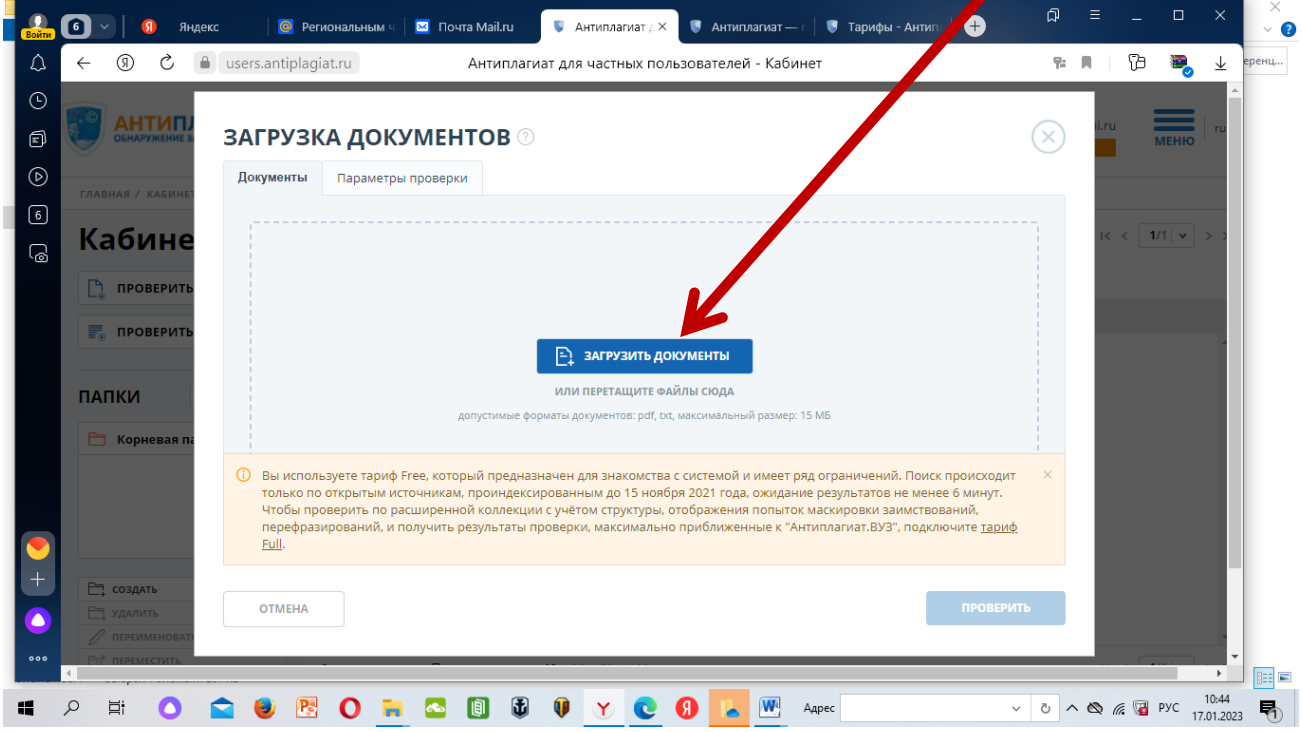

 $\blacktriangleright$ 

Когда Вы нажмёте на опцию Загрузить документ, выйдет окно выбора документа из Вашей базы – где у Вас сохранена статья в формате ПДФ (выделено синим) и нажимаете **Открыть**

| <b>Y</b> Открытие        |                                                                                                    |                  |                   |                    | X                                 | 0<br><b>ФЫ - Анти</b> пл | 卬        |             |    | □                                       | ×          | ×<br>$\circ$ $\circ$    |
|--------------------------|----------------------------------------------------------------------------------------------------|------------------|-------------------|--------------------|-----------------------------------|--------------------------|----------|-------------|----|-----------------------------------------|------------|-------------------------|
|                          | « МОИ документы ТЕХНИКУМ > Конференция ВСТ 17.марта 2023 г                                                                                                    |                  | Ō<br>$\checkmark$ |                    | Р Поиск в: Конференция ВСТ        |                          |          |             | Īð |                                         | 业          |                         |
| Упорядочить ▼            | Новая папка                                                                                                    |                  |                   |                    | 旧 ▼<br>$\Box$<br>$\mathbf \Omega$ |                          |          |             |    |                                         |            |                         |
| Видео                    | Имя                                                                                                    | Дата изменения   | Тип               | Размер             |                                   |                          |          |             |    |                                         |            |                         |
| • Документы              | роз Информационное письмо о Конферен                                                                                                    | 17.01.2023 10:01 | Microsoft Edge P  | 866 KB             |                                   |                          | $\times$ |             |    | <b>MEHIO</b>                            |            |                         |
| • Загрузки               | <b>ВЕ Максимчук_Секция VI</b>                                                                                                    | 01.03.2022 19:27 | Microsoft Edge P  | 466 KB             |                                   |                          |          |             |    |                                         |            | $\overline{\mathbb{R}}$ |
| - Изображения            | ров ПОЛОЖЕНИЕ о Всероссийской Конфе                                                                                                    | 17.01.2023 10:01 | Microsoft Edge P  | <b>618 KB</b>      |                                   |                          |          |             |    |                                         |            |                         |
| <b>Музыка</b>            | 47 ПОЛОЖЕНИЕ_5_ВК_ВСТ 17.03.2023 г. Н                                                                                                    | 10.01.2023 14:01 | Документ Micros   | 145 K <sub>B</sub> |                                   |                          |          |             |    |                                         |            |                         |
| <b>В Объемные объ</b>    | Приказ_5_ВК_ВСТ_17.03.2023 НОВЫЙ                                                                                                    | 10.01.2023 14:00 | Документ Micros   | 30 K <sub>B</sub>  |                                   |                          |          |             |    |                                         |            |                         |
| Рабочий стол             | ЩАБЛОН-ОБРАЗЕЦ СПРАВКА АНТИП                                                                                                    | 17.01.2023 10:11 | Документ Micros   | 268 K <sub>B</sub> |                                   |                          |          |             |    | $K \leftarrow 1/1$ $\vee$ $\rightarrow$ |            |                         |
|                          | ШАБЛОН-ОБРАЗЕЦ СТАТЬИ Максим                                                                                                    | 17.01.2023 10:09 | Документ Micros   | 268 K <sub>B</sub> |                                   |                          |          |             |    |                                         |            |                         |
| <sup>12</sup> Acer (C:)  | <b>ШАБЛОН-ОБРАЗЕЦ Статьи</b>                                                                                                    | 17.01.2023 10:05 | Документ Micros   | 268 KB             |                                   |                          |          |             |    |                                         |            |                         |
| <b>НОВЫЙ ТОМ (E)</b>     |                                                                                                    |                  |                   |                    |                                   |                          |          |             |    |                                         |            |                         |
| <b>__ НОВЫЙ ТОМ (E:)</b> |                                                                                                    |                  |                   |                    |                                   |                          |          |             |    |                                         |            |                         |
| Диссертации Бо           |                                                                                                    |                  |                   |                    |                                   |                          |          |             |    |                                         |            |                         |
|                          |                                                                                                    |                  |                   |                    |                                   |                          |          |             |    |                                         |            |                         |
| ИСТОРИИ УСПІ             |                                                                                                    |                  |                   |                    |                                   |                          |          |             |    |                                         |            |                         |
| $R$ K NEVATM             |                                                                                                    |                  |                   |                    |                                   |                          |          |             |    |                                         |            |                         |
| Конференция В            |                                                                                                    |                  |                   |                    |                                   |                          |          |             |    |                                         |            |                         |
|                          | Имя файла:   Максимчук_Секция VI                                                                                                    |                  | $\checkmark$      | Все файлы          | $\ddot{ }$                        |                          |          |             |    |                                         |            |                         |
|                          |                                                                                                    |                  |                   |                    |                                   |                          |          |             |    |                                         |            |                         |
|                          |                                                                                                    |                  |                   | Открыть            | Отмена                            | ний. Поиск происходит    |          |             |    |                                         |            |                         |
|                          |                                                                                                    |                  |                   |                    |                                   | .: гов не менее 6 минут. |          |             |    |                                         |            |                         |
|                          | Чтобы проверить по расширенной коллекции с учётом структуры, отображения попыток маскировки заимствований,<br>перефразирований, и получить результаты проверки, максимально приближенные к "Антиплагиат.ВУЗ", подключите тариф |                  |                   |                    |                                   |                          |          |             |    |                                         |            |                         |
|                          | Full.                                                                                                    |                  |                   |                    |                                   |                          |          |             |    |                                         |            |                         |
|                          |                                                                                                    |                  |                   |                    |                                   |                          |          |             |    |                                         |            |                         |
|                          |                                                                                                    |                  |                   |                    |                                   |                          |          |             |    |                                         |            |                         |
| □ создать                |                                                                                                    |                  |                   |                    |                                   |                          |          |             |    |                                         |            |                         |
| В УДАЛИТЬ                | <b>OTMEHA</b>                                                                                                    |                  |                   |                    |                                   | <b>ПРОВЕРИТЬ</b>         |          |             |    |                                         |            |                         |
| <b>/ ПЕРЕИМЕНОВА</b>     |                                                                                                    |                  |                   |                    |                                   |                          |          |             |    |                                         |            |                         |
| 000                      |                                                                                                    |                  |                   |                    |                                   |                          |          |             |    |                                         |            | $\bigoplus$             |
|                          |                                                                                                    |                  |                   |                    |                                   |                          |          |             |    |                                         |            | EĒ                      |
|                          |                                                                                                    |                  |                   |                    |                                   |                          |          |             |    |                                         |            |                         |
| Ħ                        |                                                                                                    |                  |                   |                    | Адрес                             | $\checkmark$             |          | O A & E PYC |    |                                         | 17.01.2023 | 勖                       |

#### **ШАГ 9.** После нажатия опции Загрузить документ нажимаете **Проверить**

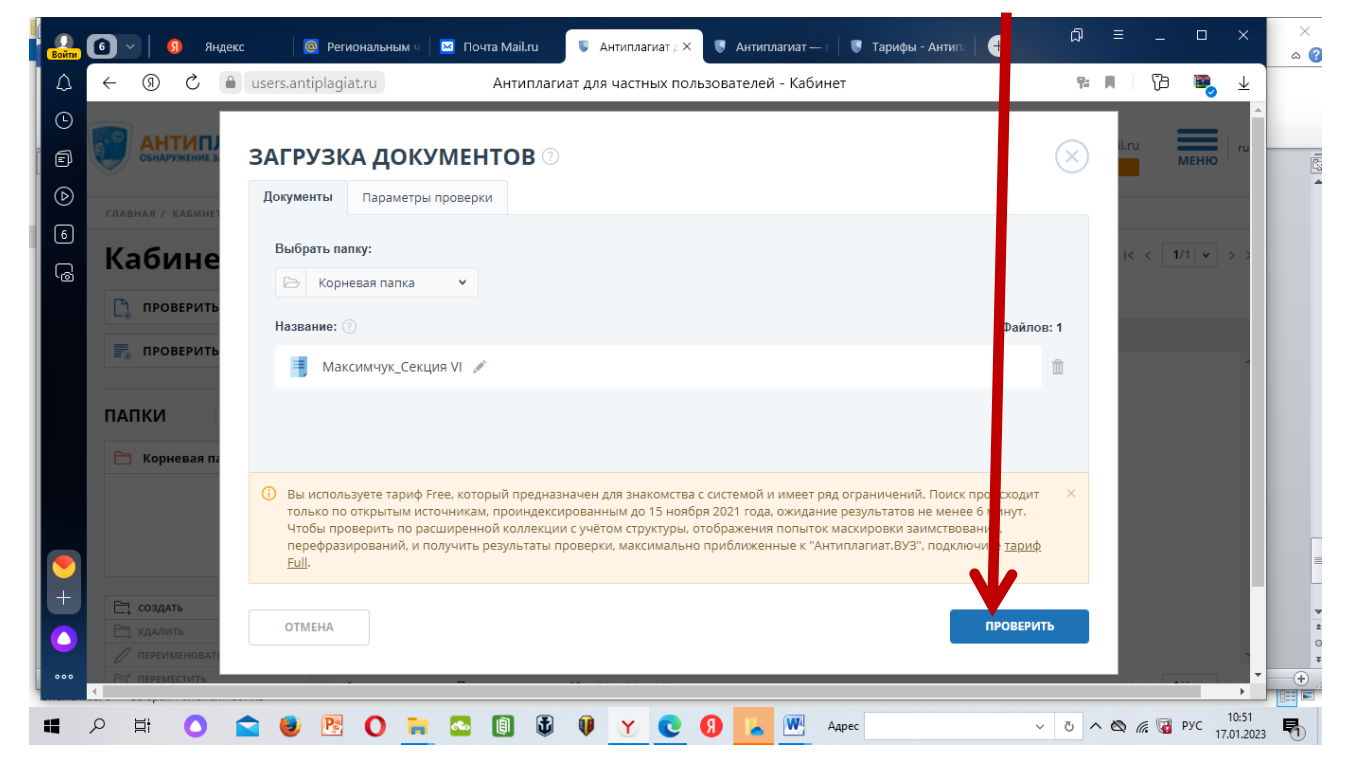

ШАГ 10. После нажатия опции Проверить выйдет окно Документ добавлен, надо нажать опцию Закрыть

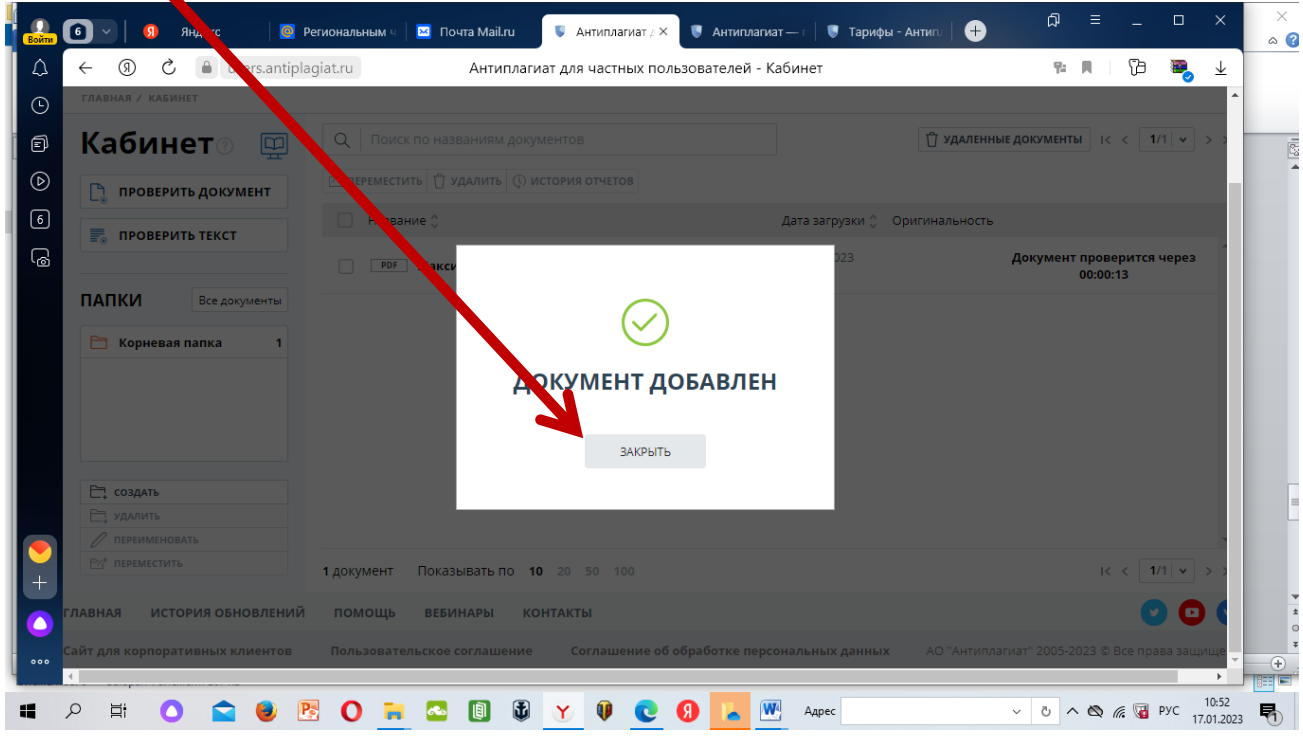

И далее - несколько минут будет идти проверка документа - Вы увидите результаты проверки в окошке Оригинальность

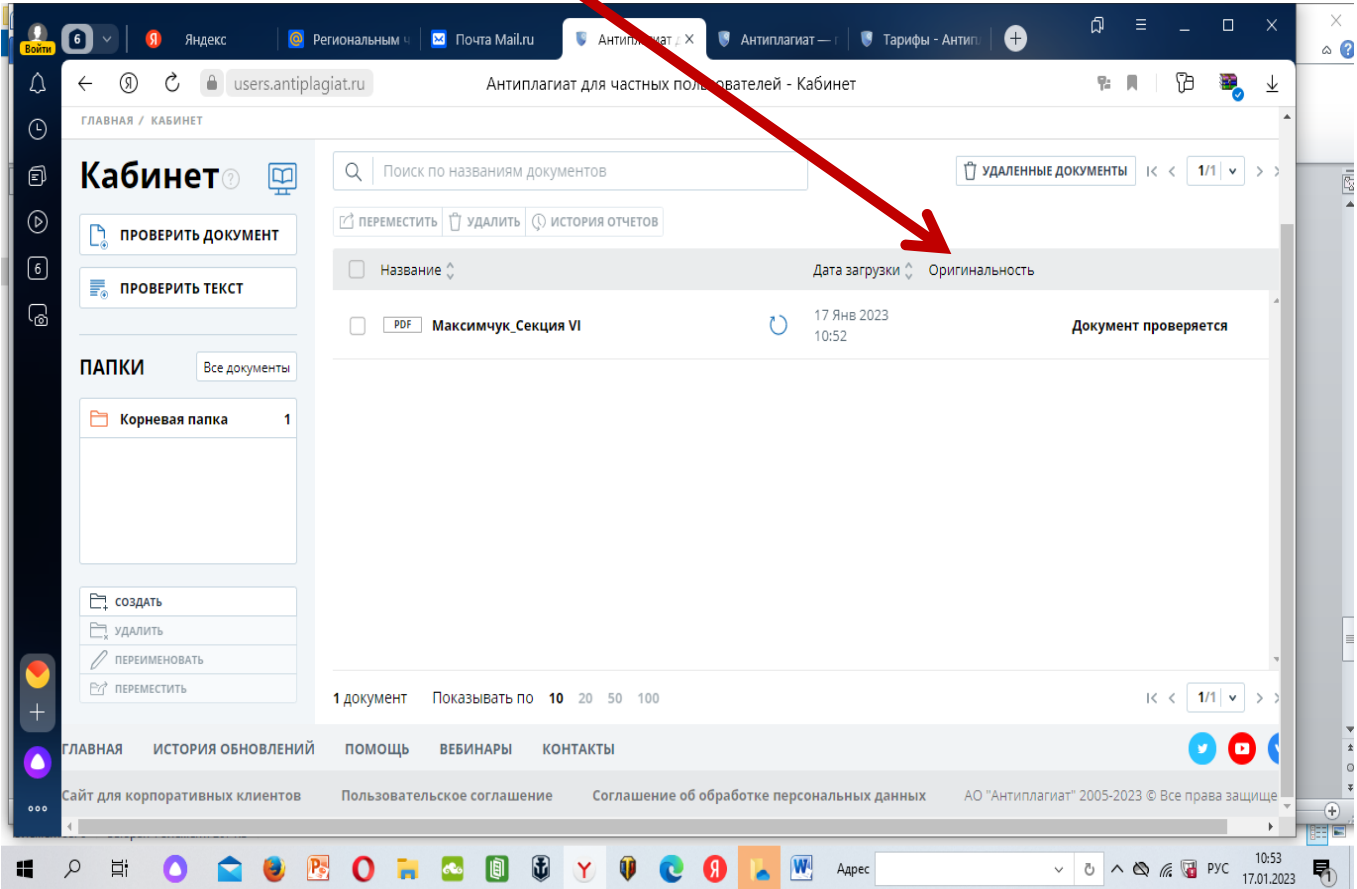

ШАГ 11. После получения результатов в окошке Оригинальность - нажимаете Посмотреть результаты

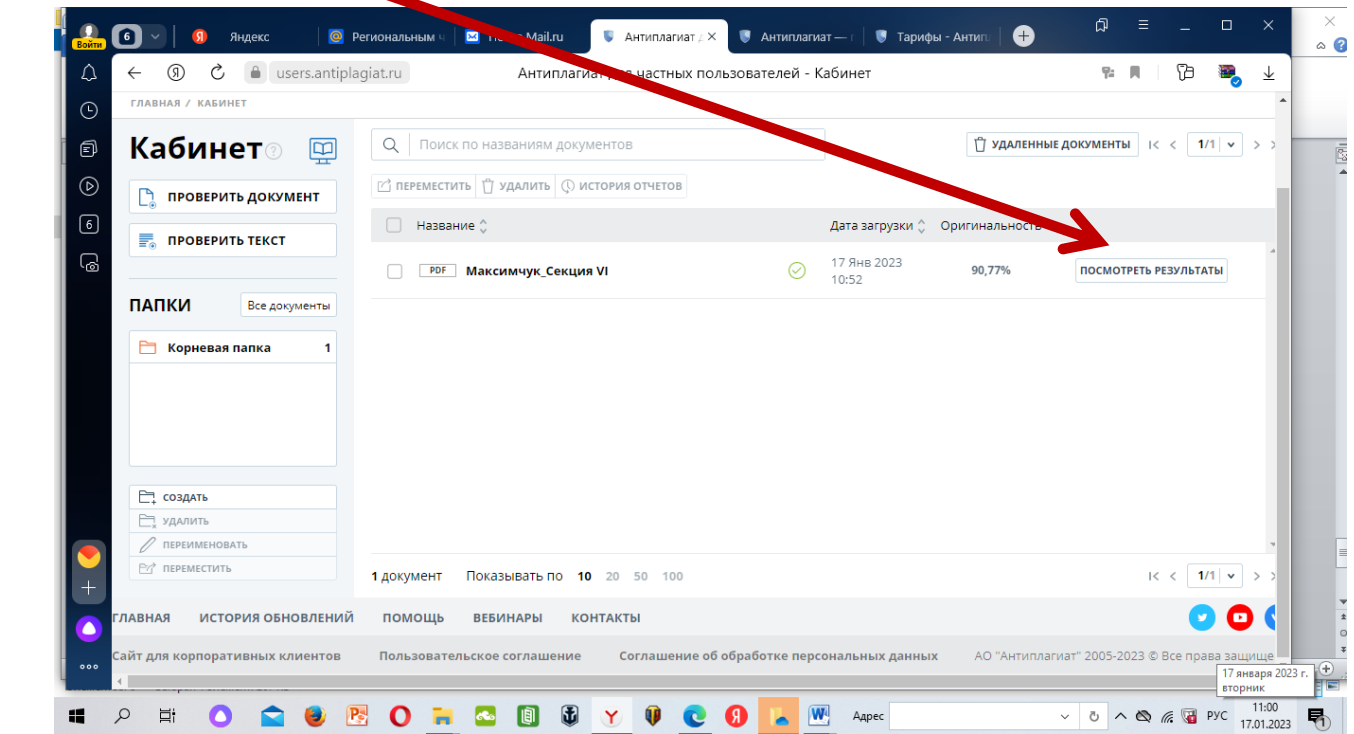

Выйдет окошко, в котором надо выбрать нажатием Распечатать, потом выбрать нажатием Краткий отчет (иные версии при бесплатном использовании - не доступны)

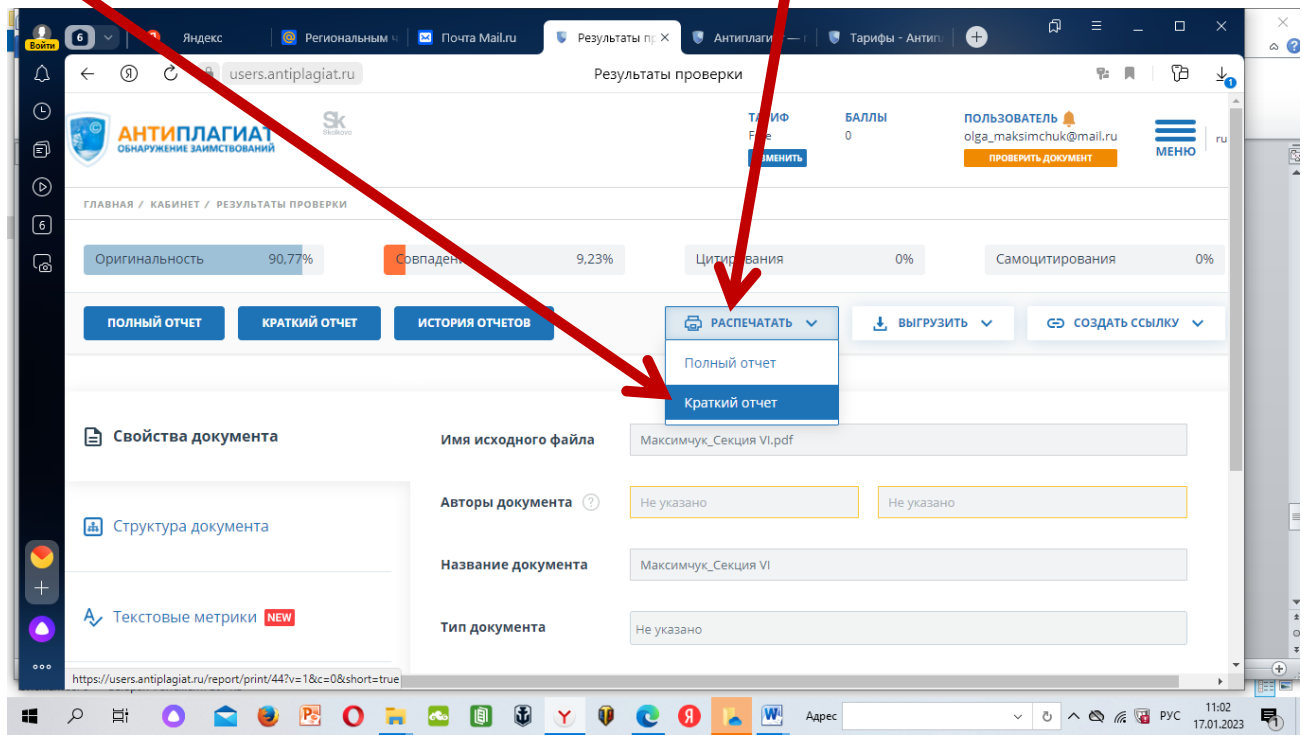

**ШАГ 13.** После нажатия Краткий отчет- выйдет окошко с **Отчетом (Справкой) о** 

**проверке статьи на плагиат**

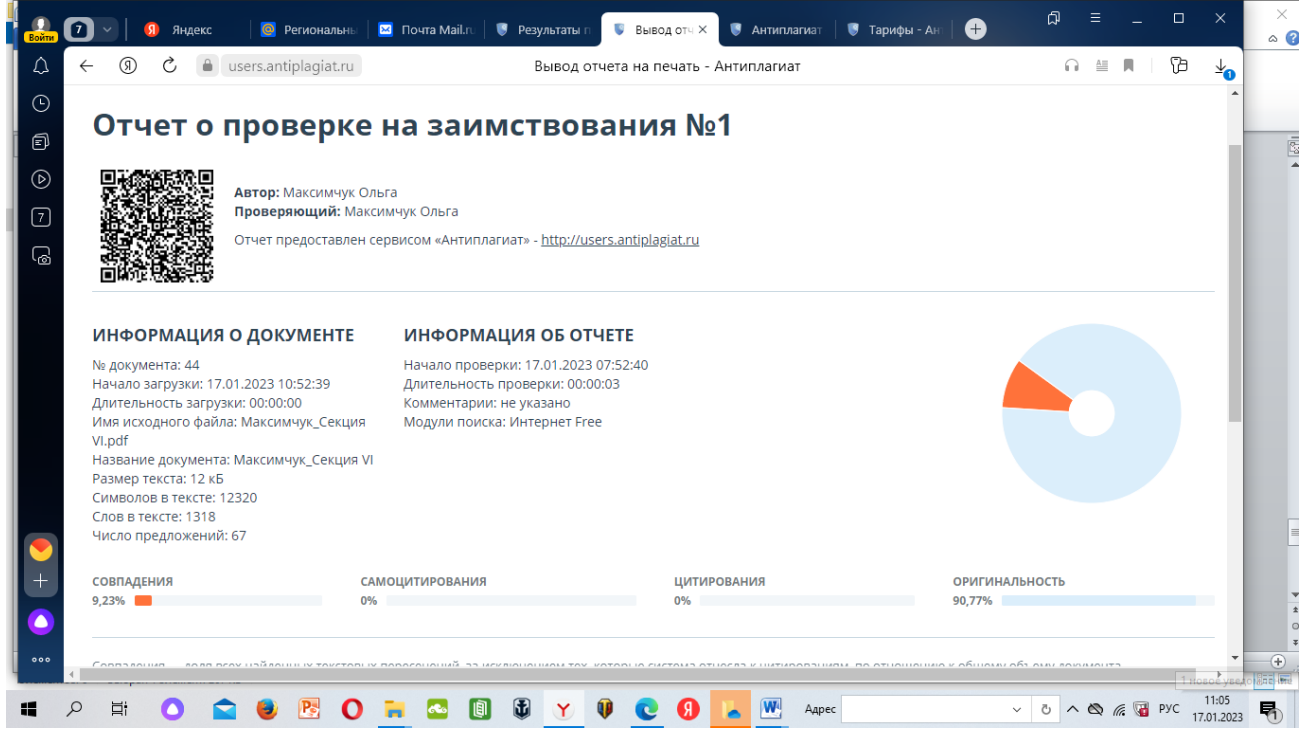

Сделать скриншот страницы, нажав на клавиатуре компьютера клавишу **PrtSc,** вставить скриншот в новый документ в текстовом формате ворд и сохранить под названием Максимчук О.В. Справка Секция VI. Эту справку следует высылать вместе со статьей.

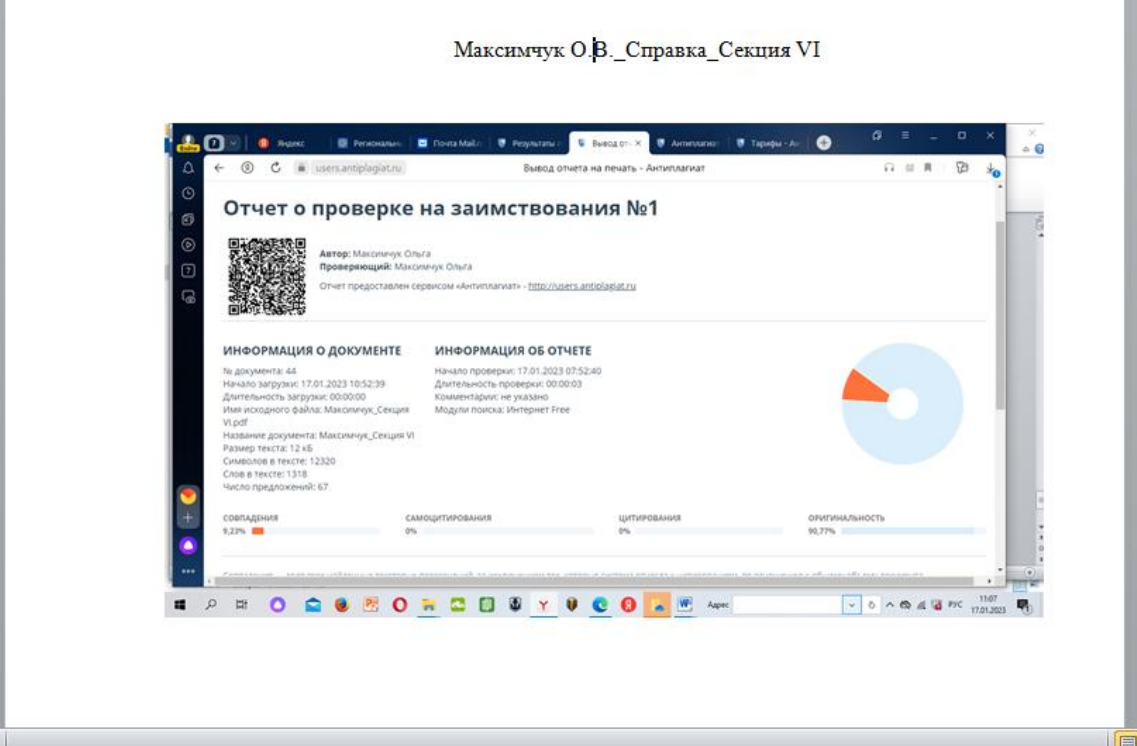

**ВНИМАНИЕ! У кого результат проверки будет менее 70% - возможны два варианта:**

**Вариант 1.** Удалите статью из системы проверки, выбрать ее кликом и нажав **Удалить.** 

**Затем – переработайте статью**

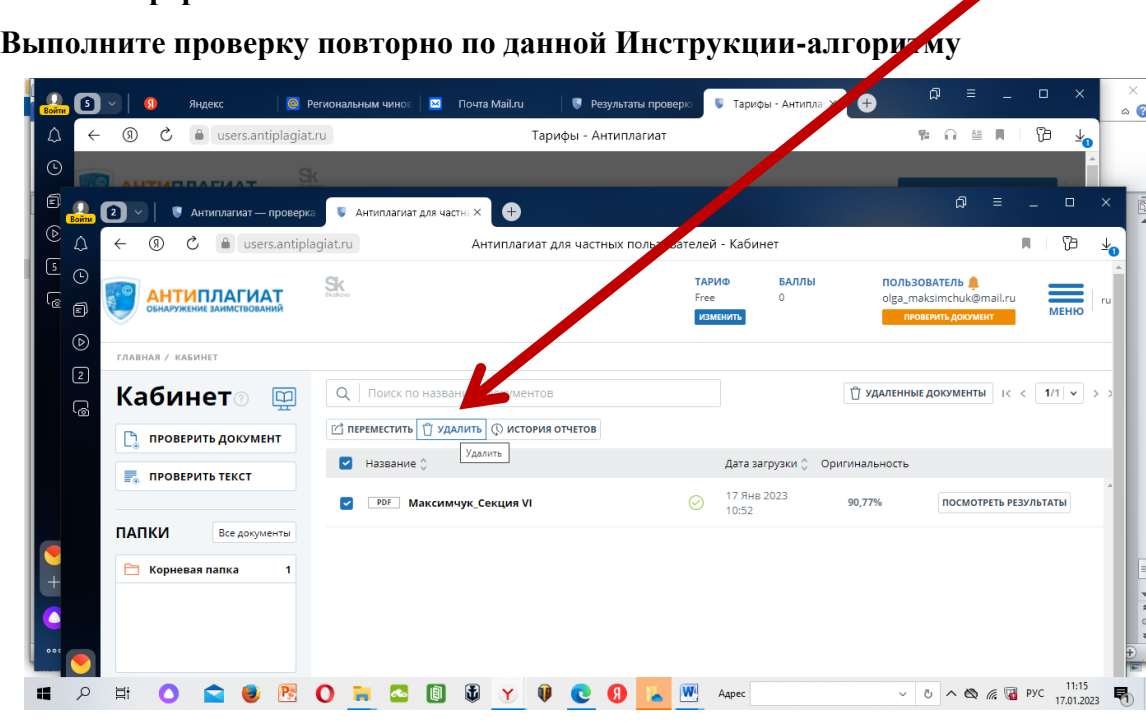

**Вариант 2. Редакционная коллегия конференции рекомендует опубликовать Вашу статью в сборнике конференции без присвоения ISBN размещения в индексируемых базах РИНЦ.**

# **Желаем Вам удачи благодарим за интерес к Конференции и ждем Ваших ярких выступлений и статей!**

**Оргкомитет**